## **IN/OUT in- en uitvoer via joystickpoort 2**

**Peter Zevenhoven CUC Info** 

## *Scanned, ocr'ed and converted to PDF by HansO, 2001*

Een van de vele mogelijkheden die een computer biedt, is het besturen van allerlei er aangeknoopte electronica en/of mechanica. Hiervoor is altijd minimaal een zo geheten I/O (Input/Output) poort nodig, die als schakel tussen de microproces sor en de buitenwereld fungeert.

De SV.328 heeft er een aantal, terwijl twee daarvan via de joystick poorten naar buiten uitgevoerd, en derhalve geheel vrij te gebruiken zijn. Per joystickpoort hebben we de beschikking over 7 ingangen, of 3 ingangen en 4 uitgangen. Aangezien er toepassingen te bedenken zijn die meer in /uitgangen verlangen, heb ik een programma geschreven dat deze poorten op een andere manier gebruikt. Als ingang, of uitgang, gebruiken we de joystickpoort op deze wijze niet direct, maar de in/uitgangen van enkele extra aan te sluiten speciale onderdelen, te weten: schuifregisters.

De gebruikte types hebben per IC 8 uitgangen of 8 ingangen en 3 besturingsaansluitingen die met de joystickpoort verbonden moeten worden." Het voordeel hiervan is, dat wanneer er bijvoorbeeld 40 uitgangen nodig zijn, er vijf uitgangsschuifregisters achter elkaar geknoopt kunnen worden, terwijl er nog steeds maar 3 verbindingen met de joystickpoort zijn.

Het programma stuurt de gegevens in serie naar de schuifregisters en aan de in/uitgangen van die registers staan die signalen parallel tot onze beschikking. De kracht van dit programma is, dat het vanzelf een aantal bits uit het geheugen naar de schuifregisters of bits van de schuifregisters naar het geheugen brengt. Dit gebeurt automatisch, 50 keer per seconde, zonder dat u daarvoor de opdracht geeft (via de VDP interrupt).

Nadat u de initialisatieprocedure gevolgd hebt (lees de REM regels van het input/output programma), kunt u in BASIC uw besturings procedures schrijven en wanneer u in het programma bijv. L=l stelt, gaat er een lampje branden (zonder zelf OUT instructies te moeten geven). Of u drukt op een knop en op dat moment wordt de variabele S gelijk aan l.

Aan de in- en uitgangen van de schuifregisters moet u zelf nog de nodige electronica hangen.

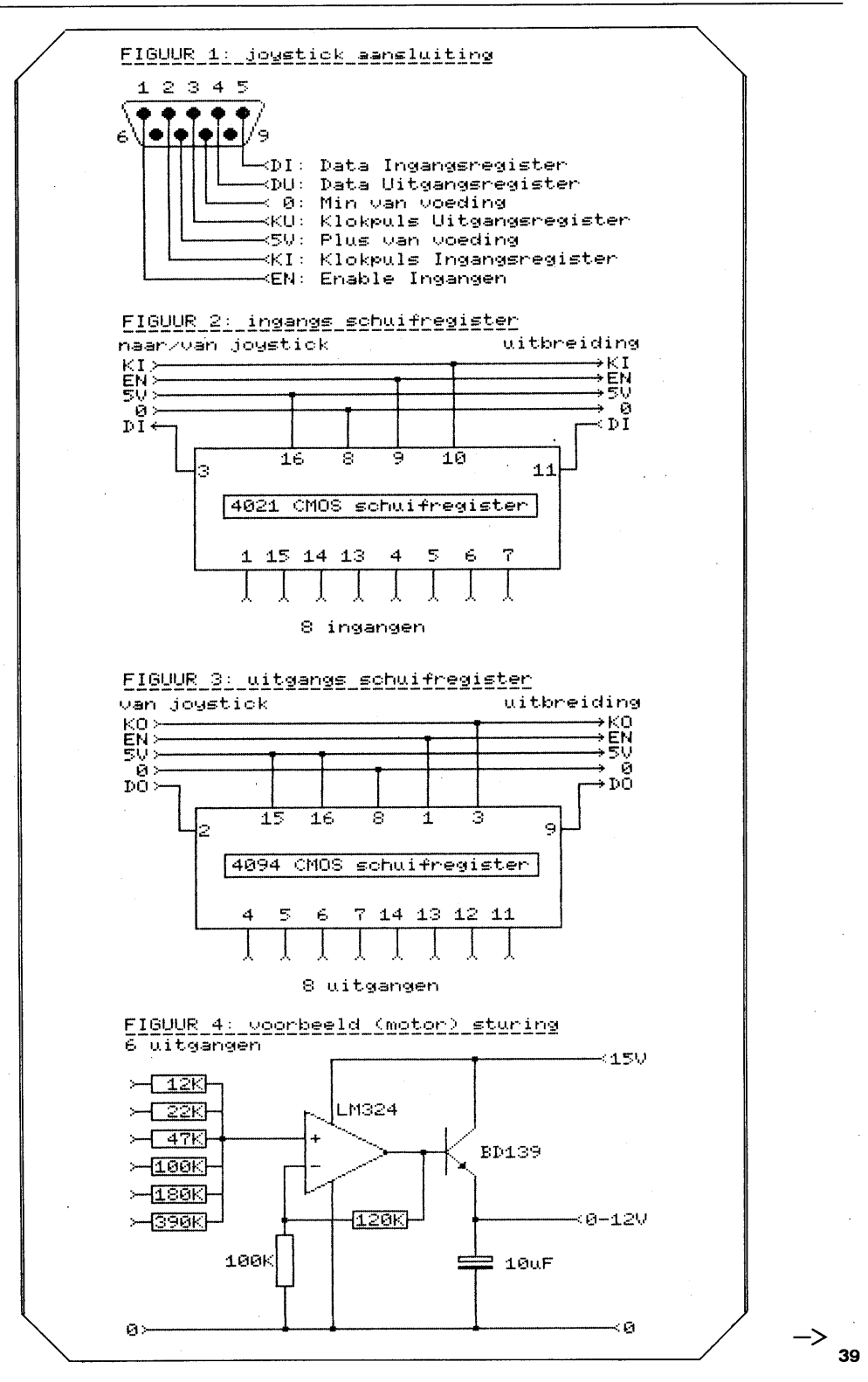

100 REM Bits van variabelen in of uit via joystick poort 2 -- (P.Zevenhoven) 1.05 451 110 IF PEEK(&HFEBB)=&HC9 THEN CLEAR 200, &HF330:' Als er geen DISK BASIC is 142 120 DEFINT A-Z: ' Alleen integers kunnen worden in- of uitgeschoven  $125.1$ 197 130 ON STOP GOSUB 50000: STOP ON: 'Eventueel alles uit na CTRL/STOP<br>375 135 ON ERROR GOTO 50000 : 'Idem als er een fout ontstaat 140 :<br>589 145 PA=&HF330: GOSUB 540: GOTO 1000: ' Plaats le gedeelte (INVA - USINT)  $150$ 155 'De subroutine INVA haalt bits (aantal in register B) uit het ingangs<br>160 'Schuifregister en schuift deze in het HL registerpaar. Het laatst<br>165 ' ingelezen bit komt in bit Ø van HL. 165 ' ingelezen bit komt in bi<br>
973 175 DATA 21, 90, 00: 'INVA 1d<br>
603 180 DATA 3E, CF : 'INBIT 1d<br>
435 185 DATA 3E, CF : 'INBIT 1d<br>
435 185 DATA D3, 8C : '<br>
436 190 DATA D3, 8C : ' inra<br>
422 195 DATA 1F : ' rra<br>
390 200 D ld hl,Ø<br>ld a,11001111b STROBE en CLOCK ingangen van<br>out (8Ch),a schuifregisters laag<br>in a,(98h) Lees het huidige bit Schuif het bit (2) in de Carry rra<br>
ad a,11101111b Klokpuls (positieve flank) naar<br>
ld a,11101111b Klokpuls (positieve flank) naar<br>
out (8Ch),a<br>
<u>Volgende bit (als B</u>>0) Volgende bit (als B>Ø)<br>Einde INVA : waarde in HL 235 :<br>240 ' De subroutine OUTVA schuift bits (aantal in register B) uit registerpaar<br>245 ' HL en brengt deze naar het uitgangs schuifregister. Bit Ø van HL wordt er<br>250 ' het eerst uitgeschoven. 250 / het eerst<br>255 / het eerst<br>499 260 DATA CB, 3D<br>494 265 DATA CB, 1D<br>448 270 DATA 3E, 5F<br>419 275 DATA 1F, 8C<br>207 285 DATA F6, 40<br>423 290 DATA D3, 8C<br>197 295 DATA 10, F1<br>197 295 DATA 10, F1<br>418 300 DATA 10, F1<br>418 300 DA :'OUTVA srl Schuif HL een bit naar rechts 。· UUTVA<br>:/<br>:/ h.  $\frac{rr}{1d}$  $\mathbf{1}$ a, Ø1011111b STROBE uitgang en klokpuls laag<br>Schuif bit in bit 7 van de ACCU<br>(BCh), a Schrijf bit  $\mathbf{r}$ rra  $\ddot{\phantom{1}}$ out (BCh), a  $\mathbf{r}^{\prime}$ Klokpuls (positieve flank) naar or 40h<br>out (8Ch), a  $\frac{1}{1}$ schuifreaister Volgende bit (als B>Ø) djnz OUTVA  $\mathbf{r}^{\prime}$ Einde OUTVA ret Substitute of the Control Control Control of the Substitute of the Substitute of the Substitute of the Substitute of the Substitute of the Substitute of the Substitute of the Substitute of the Substitute of the Substitute 325 ' van de toepassing. 320 1<br>330 1<br>335 DATA F3 1'USINT<br>345 DATA D3,88 1'<br>345 DATA D3,88 1' : USINT di Interrupt uit 409 di<br>
out (88h), a<br>
in a, (90h)<br>
or 40h Selecteer register 7 van de<br>geluidsgenerator<br>Lees de huidige registerinhoud  $1<sub>d</sub>$ 208 297 334 350 DATA DB, 90<br>202 355 DATA F6, 40<br>418 360 DATA D3, 80  $\begin{array}{c} 1 \\ 1 \\ 1 \\ 1 \\ 1 \\ 1 \\ 1 \\ 1 \\ 1 \\ \end{array}$ Maak bit 6 een 1 (poort Ar uitgang)<br>Schrijf nieuwe registerinhoud<br>Selecteer poort A (joystickpoort) out (BCh), a 395 365 DATA 35, 66<br>288 376 DATA D3, 66<br>212 375 DATA \*<br>380 (1997 - 1997 - 1998) a, 14<br>(88h) , a  $1d$  $\overline{\text{out}}$ van de geluidsgenerator  $\frac{1}{2}$ 380 ' CALLI wordt zoveel maal na USINT geplaatst als er variabelen in te lezen<br>395 ' CALLI wordt zoveel maal na USINT geplaatst als er variabelen in te lezen<br>395 ' variabele aangepast. (1998)<br>
318 405 DATA 06, 77 (CALLI 1d b, 77<br>
762 410 DATA CD, 30, F3: ' call INVA<br>
873 415 DATA 22, ??, ??: ' 1d (????), hl<br>
188 420 DATA \*  $400:$ Laad B met het aantal bits Lees dat aantal uit het schuifreg.<br>Geef nieuwe waarde aan de variabele  $425$ 425 :<br>430 ′ CALLO wordt zoveel maal na USINT geplaatst als er variabelen uit te<br>435 ′ schuiven zijn. Ook hier worden de operands van de LD B en LD HL<br>440 ′ instructies aan betreffende variabele aangepast.  $445:$ 313 450 DATA 06, ?? : 'CALLO 1d b. ??<br>016 455 DATA 2A, ??, ??: ' 1d hi, (????)<br>843 460 DATA CD, 45, F3: ' call OUTVA Laad B met het aantal bits Haal huidige waarde van variabele<br>Breng B bits naar schuifregister  $211$  465 DATA \* ---------------------470 475 / RETI besluit de rij van routines, de STROBE ingang der schuifregisters —><br>480 / wordt hoog en de BASIC interpreter mag weer doorgaan.

38

485 441 490 DATA 3E, FF : 'RETI 1d<br>440 495 DATA D3, 8C : ' out<br>420 500 DATA C9 : ' ret ld a,ØFFh<br>out (8Ch),a Maak alle uitgangen hoog (houd de<br>- nieuwe data in de registers vast)<br>Terug naar BASIC (of interrupt). ret 200 505 DATA - 4 510 515 REM Nu volgen enkele subroutines om het gewenste machinetaalprogramma mee 520 525 530 REM POKE data op adres (PA) en hoger tot een \* in de data zit 535 249 540 READ A\$: IF A\$="\*" THEN RETURN ELSE POKE PA, VAL("&H"+A\$): PA=PA+1: GOTO 540 545 560 619 565 RESTORE 405: C=2 017 500<br>355 575 GOSUB 540: POKE PA-7, B:<br>917 580 POKE PA-C, 255 AND A: POKE PA-C+1, (A + 65536!) / 256: ' Pas LD HL aan . **. . . . . . . .** . 590 U7»<br>595 REM Voeg OUTVA toe zodat de variabele, waarvan het VARPTR adres in A en het<br>600 ′ aantal benodigde bits in B staat, uitgeschoven kan worden. AGE. 980 610 RESTORE 450: C=5: GOTO 575 ------------------------ $550$ 806 635 RESTORE 490: DEFUSR=&HF355: GOTO 540  $640$ . <u>. . . . . . . . .</u>  $655$ 823 660 GOSUB 635:' Plaats RETI (+defusr) 665 :<br>670 / Voer de 'gecompileerde' routine bij iedere VDP interrupt uit; zet de<br>675 / interrupt HDOK op ØF355h. ARG : 956 685 POKE &HFE7B, &HF3: POKE &HFE7A, &H55: POKE &HFE79, &HC3 442 690 RETURN **A95** 1000 REM Nu dient de variabele-specificatie plaats te vinden. Voor iedere 1010 variabele dienen 4 instructies gegeven te worden:  $1020$ - de variabele dient een waarde te krijgen (bijv. X=Ø);<br>- de VARPTR (het adres van de variabele) moet aan A doorgegeven<br>worden (bijv. A=VARPTR(X));<br>- het aantal bits dat van die variabele in of uitgeschoven moet<br>worden, ho 1030 1040 1050 1060  $1070$ 1080 1090 1100 Nadat voor iedere variabele een CALLI of CALLO toegevoegd is, moet<br>de reeks worden besloten met GOSUB 630 (als het bit transport met<br>Z=USR(Ø) gestart wordt) of met GOSUB 655 (wanneer het transport 50<br>keer per seconde autom 1110 1120  $\frac{1130}{1140}$  $1150$ Als voorbeeld: - variabelen S1 en S2 zijn in te lezen schakelaars;<br>- M1 en M2 zijn motoren die gestuurd moeten worden. 1160 1170 1180 349 1190 :<br>350 1200 S1=0: A=VARPTR(S1): B=1: GOSUB 565: 'Schakelaar 1 (invoer)<br>350 1200 S2=0: A=VARPTR(S2): B=1: GOSUB 565: 'Schakelaar 2<br>005 1210 M1=0: A=VARPTR(M1): B=6: GOSUB 610: 'Motor 1 (uitvoer)<br>034 1220 M2=0: A=VAR  $1250$ 1260 Een klein voorbeeld van een motorbesturing: wanneer S1 ingedrukt is. moet Misneller draaien, na het indrukken van 52 langzamer.<br>'Mi is in regel 1210 bepaald als een 6 bits getal, dus de waarde van Mi<br>'mag niet hoger worden dan 2^6-1 (63 dus).  $1270$ 1280 1290 1300 202 1310 IF S1 AND (M1<63) THEN M1=M1+1: 'Sneller<br>527 1320 IF S2 AND (M1>0) THEN M1=M1-1: 'Langzamer

40

 $\rightarrow$ 

50030 ' komen dat alleriei motoren (treinen) op hol siaan.<br>190040 :<br>29 50040 : M2=0: Z=USR(0): ' Alle motoren uit<br>756 50060 POKE &HFE79, &HC9: ' Interrupt vector uit<br>60070 :<br>095 50080 ON ERROR GOTO 0: ' Eventuele foutmeldi  $\bar{z}$ 

 $\bar{z}$